#### **P R O D U K T V O R T R A G**

Level Up – **5 Apps**  für d.velop documents, die Ihren Arbeitsalltag erleichtern

> d.velop **INNOVATION FOR INDUSTRY**

### **MAIKE BACHNICK**

CUSTOMER SUCCESS MANAGER D.VELOP AG

### **GERRIT HESELHAUS**

TECHNICAL PRESALES MANAGER D.VELOP AG

# **Inhalt**

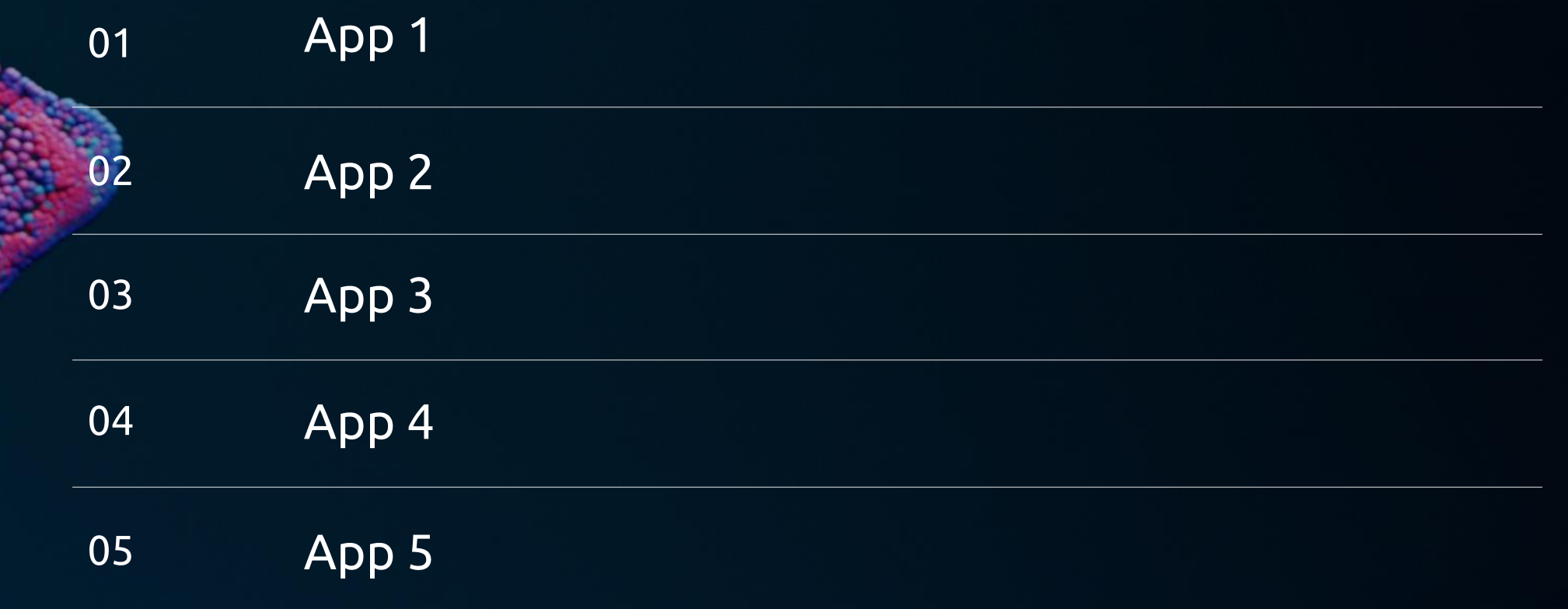

## Suchen? Finden!

Einfacher, schneller und noch effizienter

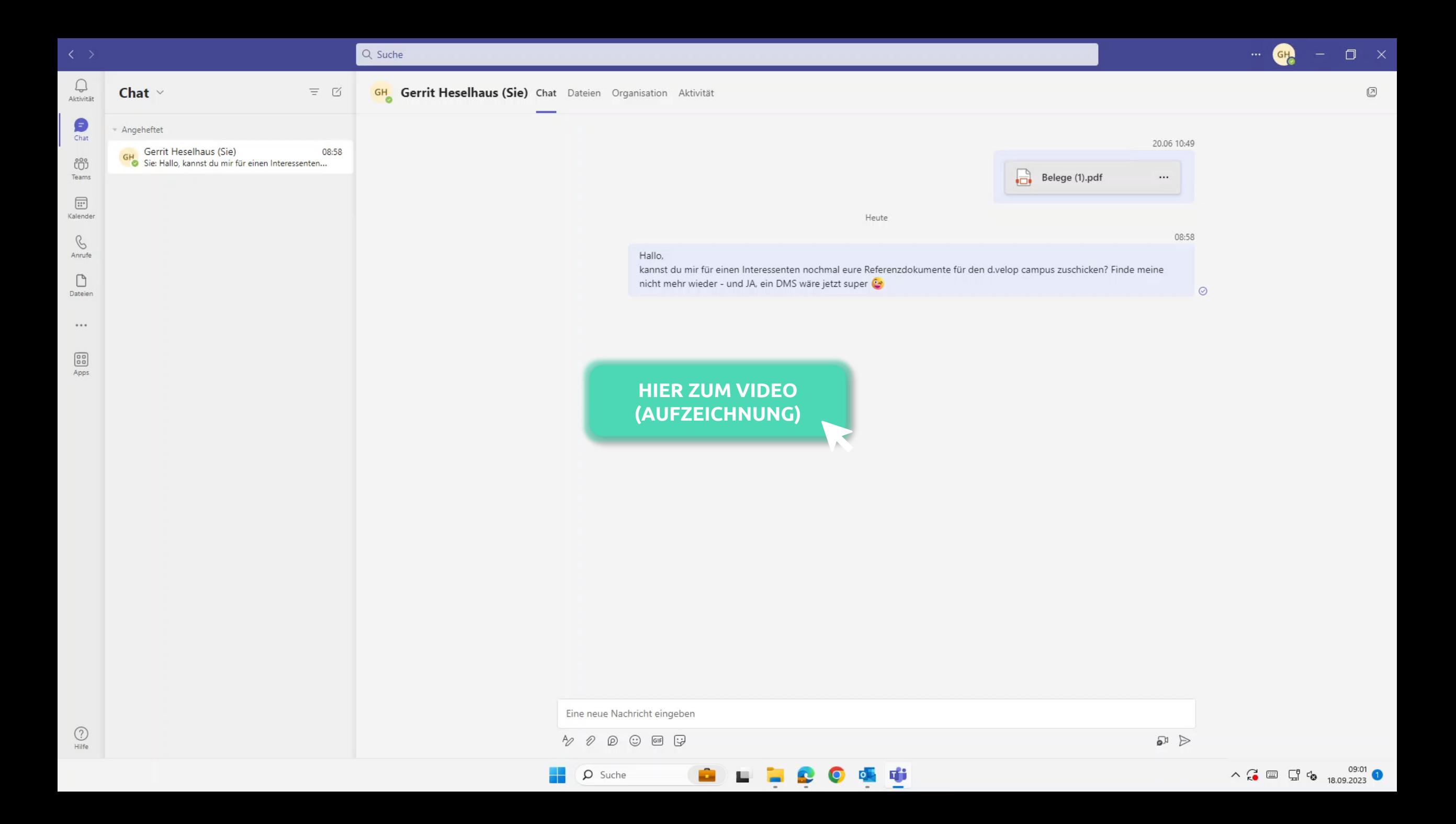

**NNOVATION** FOR **INDUSTRY** 

### **ecm:one Hotkey: Suchen per Tastenkürzel**

#### Key - Facts

- Suchbegriff markieren und durch Shortcut Dokumentenbestand im d.velop documents durchsuchen
- aus allen gängigen Anwendungen heraus nutzbar
- Tastenkürzel kann frei gewählt werden

#### Voraussetzungen

- d.velop documents in der Cloud, Hybrid oder OnPremises

**INNOVATION** FOR **INDUSTRY** 

# **02** Durchblick statt Blindflug

Bildervorschau praktisch und übersichtlich

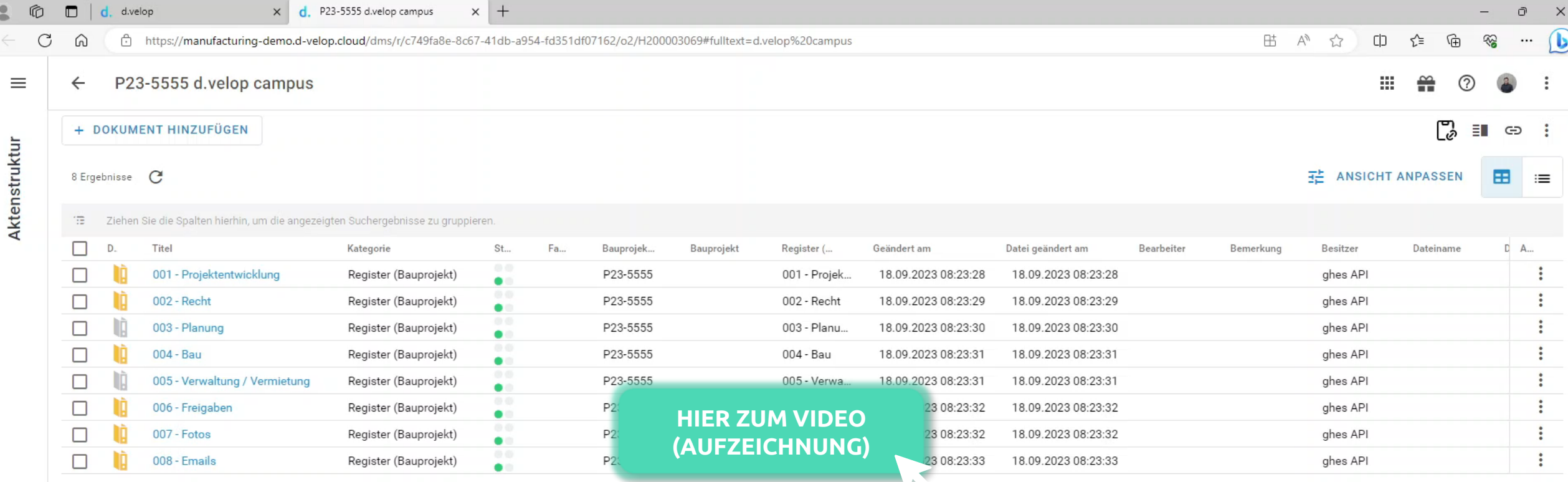

中中

O

£

Ē.

理

r.

D Suche

d.

 $\blacksquare$ 

 $\frac{0}{\alpha}$ 

### **Alpin | Thumbnail App**

Key - Facts

- übersichtliche Bild- und Dokumentenvorschau
- Aufnahmeort von Fotos in Google Maps anzeigen lassen
- EXIF-Daten sind enthalten

### Voraussetzungen

- d.velop documents in der Cloud, Hybrid oder OnPremises

# **03** Eigenschaften editieren

Bequem und smart anstatt stupide und zeitraubend

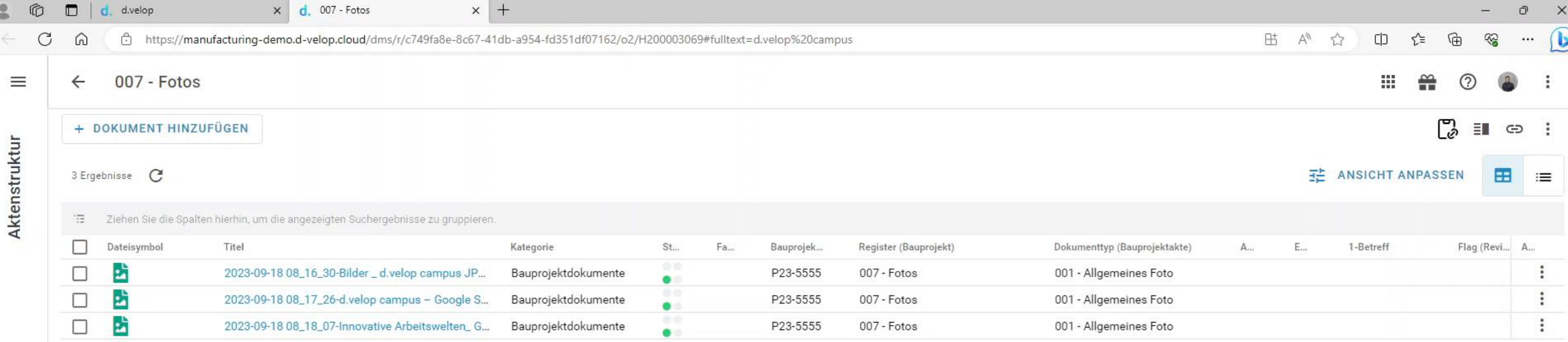

**HIER ZUM VIDEO [\(AUFZEICHNUNG\)](https://youtu.be/cX4hhmWGmaU?si=CQFj6cad2_aQNAfo&t=678)**

COOD

**Expert** 

图

£.

D Suche

**NNOVATION** FOR **INDUSTRY** 

### **adeon smart modify: Massenattributsänderung**

### Key - Facts

- Massenanpassung von Dokumenteneigenschaften
	- Änderung eines Attributs
	- Änderung des Status
	- Löschen von Dokumenten
- Verarbeitung im Hintergrund
- zentrale Übersicht über laufende Jobs

#### Voraussetzungen

- d.velop documents in der Cloud, Hybrid oder OnPremises

**INNOVATION** FOR **INDUSTRY** 

# **04** PDF-Erstellung & Handling

Bedarfsgerecht und unkompliziert PDF-Dokumente zusammenstellen

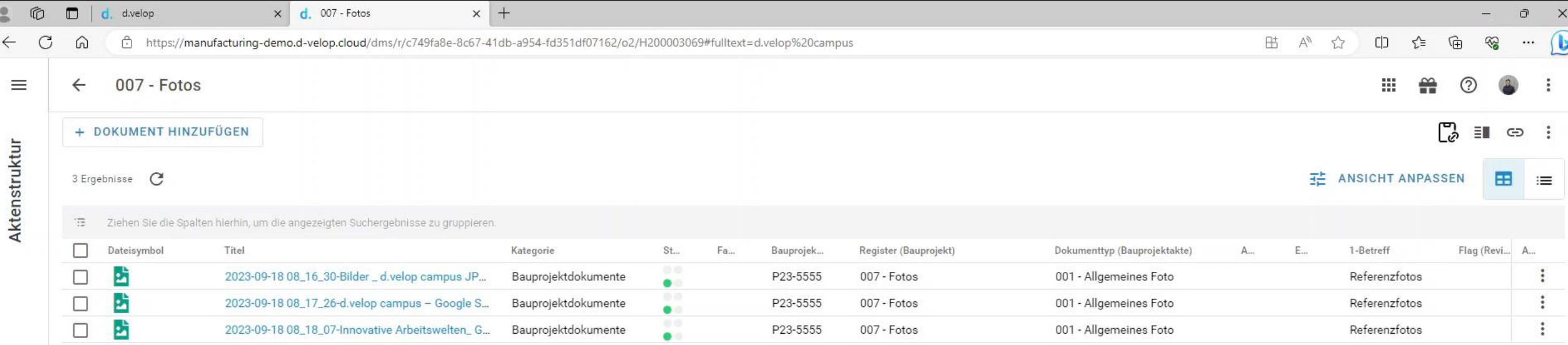

**HIER ZUM VIDEO [\(AUFZEICHNUNG\)](https://youtu.be/cX4hhmWGmaU?si=Au9-0LWbdgqfN0t6&t=872)**

**B B** 

**Series** 

D Suche

2006

### **d.velop documents collector: PDFs zusammenführen**

Key - Facts

- PDF-Dateien individuell zusammenführen
	- Einzelne Seiten können entnommen werden
	- Reihenfolge der Seiten kann nach Bedarf frei gewählt werden
- Automatisch generiertes Inhaltsverzeichnis sowie Deckblatt
- Bearbeitung, z.B. Schwärzen von Informationen, möglich

Voraussetzungen

- d.velop documents OnPremises

# **05** Mehr Zeit für Urlaub

Digitaler Urlaubsantrag - intuitiv, zeitsparend und stressfrei

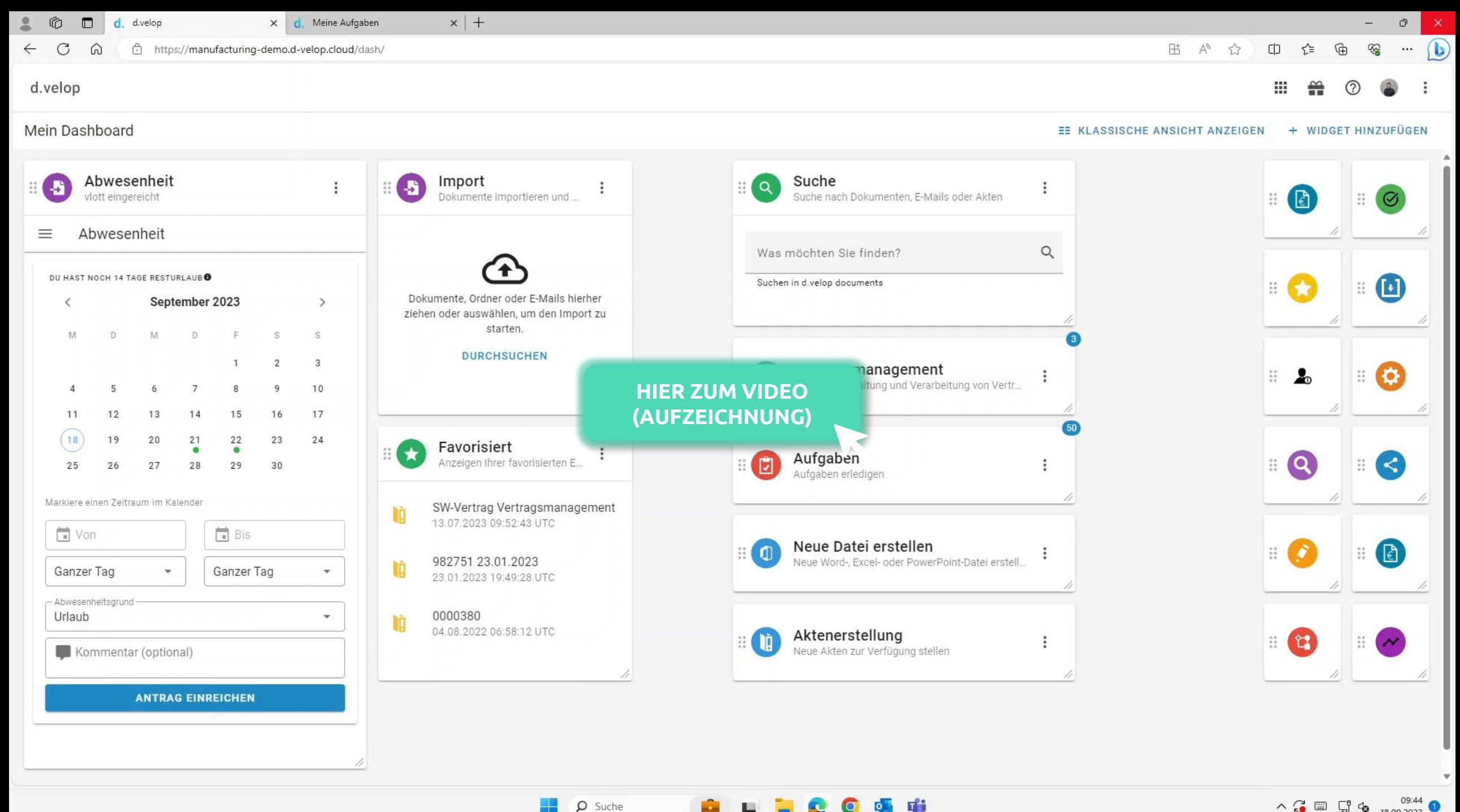

 $\wedge$   $\mathbb{C}$   $\mathbb{C}$   $\mathbb{C}$   $\circ$   $\circ$   $^{09:44}_{18.09.2023}$  0

**NNOVATION** FOR **INDUSTRY** 

### **vlott Prozesse | Abwesenheitsmanagement**

Key - Facts

- Digitaler und intuitiver Abwesenheitsworkflow
- Überblick über geplante Urlaube und Resturlaubstage
- Automatische Ablage der Belege in d.velop documents

#### Voraussetzungen

- d.velop documents in der Cloud
- hybrid betriebenes d.velop documents (OnPremises)

# Vielen Dank

für Ihre Aufmerksamkeit!

Die Inhalte sind nach aktuellem Planungs- und Entwicklungsstand erstellt worden und können sich jederzeit ändern.

Insbesondere Zeitangaben beziehen sich auf die aktuellen Planungen, Anforderungen und Ressourcenverfügbarkeit. Sollten sich die genannten Parameter ändern, behalten wir uns vor, die Termine entsprechend anzupassen.

Die Überlassung der Präsentation erfolgt nur für den internen Gebrauch des Empfängers und darf in keiner Weise mit Dritten geteilt werden.